## Widen Collective User Guide Search | Download | Share | Upload

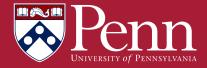

#### Contents

## Login

Dashboard elements

How to search

How to download assets

How to share assets

How to upload assets

How to edit assets

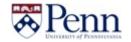

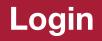

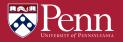

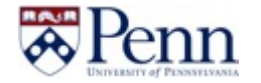

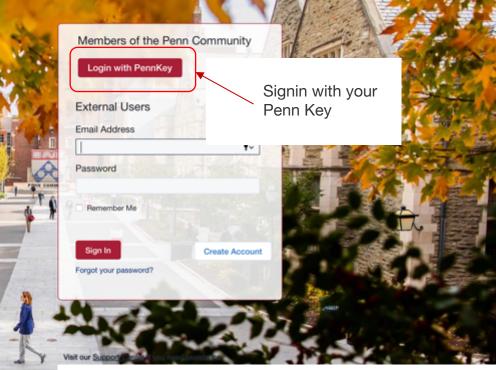

URL: \\https://upenn.widencollective.com

## **Dashboard elements**

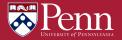

#### **Dashboard: navigation**

#### preferences Logo Keyword search View all asset alerts and Clicking either the logo or Search in the search notifications, as well as the "Dashboard" link will bar will return quick accessing your personal return you to the dashboard results from your user preferences. from any page. search terms. 3 Penn 🛋 👩 Yuan Yao 🗸 Q, A . Assets ~ More v Dashboard Activity Collections ~ Categories ~ Upload ~

**Collections** Access personal groupings of frequently-accessed assets or Global Collections which have been created for you by administrators.

#### Categories

Allow you to search in the organized drop-down menu.

**"More" menu** Access Advanced Search, Search Help, and more. Notifications and

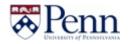

#### Dashboard: System messages, Spotlights

#### System message

System messages can include: Helpful information on how to use the site Quick access links to assets Updates on new features

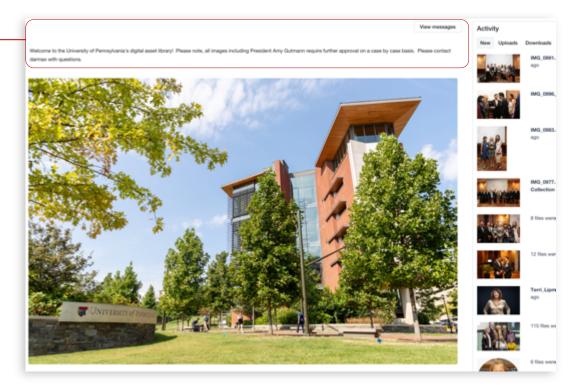

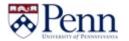

#### Dashboard: System messages, Spotlights

#### Activity

Shows recent activities including Uploads, Downloads and shres

Activity New Uploads Downloads Shares 26 files were uploaded by Alyssa Kaminski 7 minutes ago

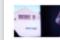

4 files were uploaded by Alyssa Kaminski 12 minutes ago

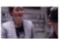

15 files were uploaded by Alyssa Kaminski 22 minutes ago

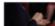

8 files were uploaded by Alyssa Kaminski 27 minutes ago

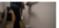

14 files were uploaded by Alyssa Kaminski 33 minutes ago

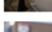

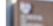

4 files were uploaded by Alyssa Kaminski 35 minutes ago

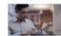

23 files were uploaded by Alyssa Kaminski 38 minutes ago

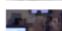

3 files were uploaded by Alyssa Kaminski 43 minutes ago

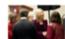

10 Assets were shared by Johanna Humphrey an hour ago

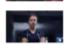

12 files were uploaded by Alyssa Kaminski 2 hours ago

## **Search for assets**

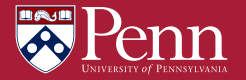

#### **Search options**

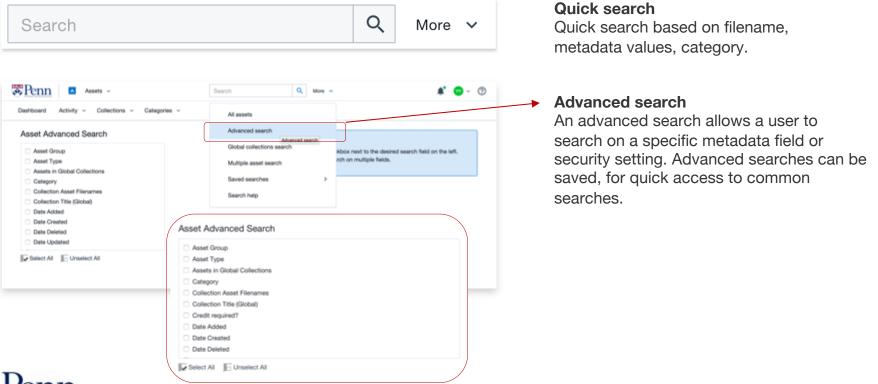

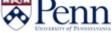

#### **Search options**

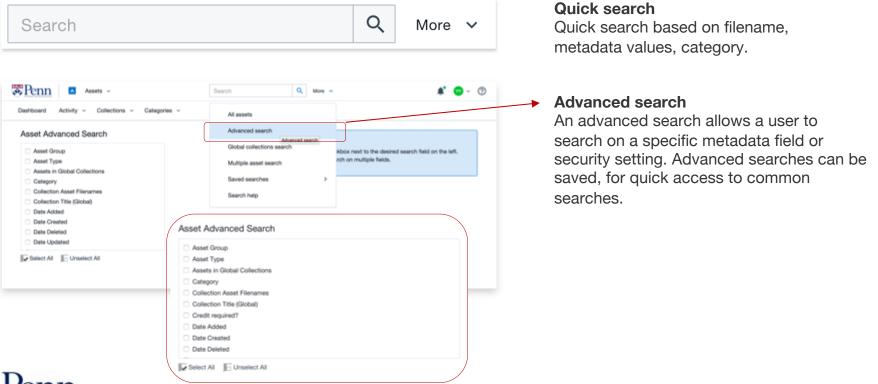

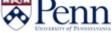

#### **Search options**

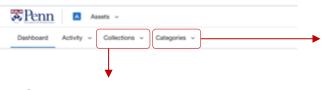

**Collection search** Search from a group of like assets User will only be able to search Global Collections

|                                                    | Collections                                                       | × |
|----------------------------------------------------|-------------------------------------------------------------------|---|
| Global collections My colle                        | Vew all                                                           |   |
| Architectural Archives                             | Presidential Portraits 2018                                       |   |
| Bangkok - An Evening With<br>President Amy Sutmann | Presidential Portraits 2019                                       |   |
| BioPond at James G. Kaskey<br>Memorial Park        | The Pavilion at the Hospital of the<br>University of Penneylvania |   |
| GSE_MoGraw Luncheon                                | Vagelos Institute for Energy<br>Science and Technology            |   |
| Institute of Contemporary Art                      |                                                                   |   |
| Lauder College House                               |                                                                   |   |
| Locust Walk                                        |                                                                   |   |
| Penn Parenta Magazine Spring<br>2020               |                                                                   |   |
| Perin to You Mami                                  |                                                                   |   |
| Presidential Portraits 2016                        |                                                                   |   |
|                                                    |                                                                   |   |
|                                                    |                                                                   |   |

#### Categories search Search based on how assets are organized

| Categories                     |   |                                          |
|--------------------------------|---|------------------------------------------|
| Campaign                       | > | An Evening with President Amy<br>Gutmann |
| Events                         | > | Convocation                              |
| People                         | > | Engaging Minds                           |
| Publications - Print & Digital | > | Homecoming                               |
| Schools and Centers            | > | -                                        |
| Spaces and Places              | > | Move-in                                  |
| University Programs            | > | Penn to You                              |
|                                |   |                                          |
|                                |   |                                          |
|                                |   |                                          |

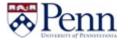

#### **Search results**

#### **Refine search**

Use the filters on the left side of your screen to refine your results based on all of the metadata added for these assets.

Filters appear above results and can be individually cleared at any time to adjust results.

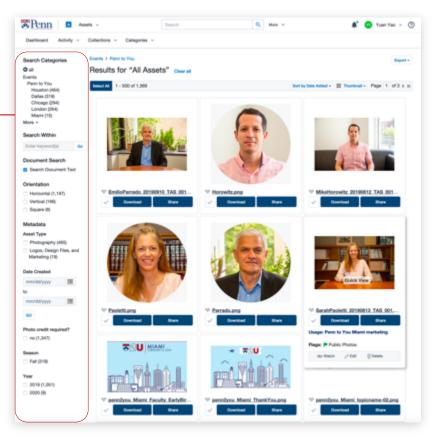

### Results

You can review your search results, change preview size, view details, and more on this page.

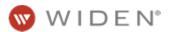

#### Search results: Quick view

#### **Quick view**

Hovering over an asset's preview will open a full screen, zoomable preview along with options to download, share, quickly see asset metadata and quick insights.

Quick view also allows you to page through documents, like PDF files.

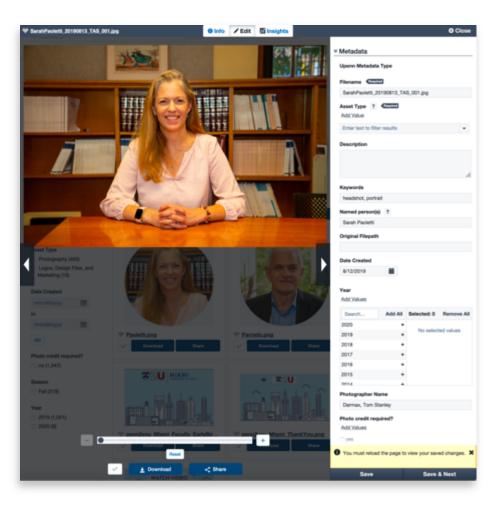

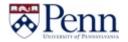

#### **Review asset details**

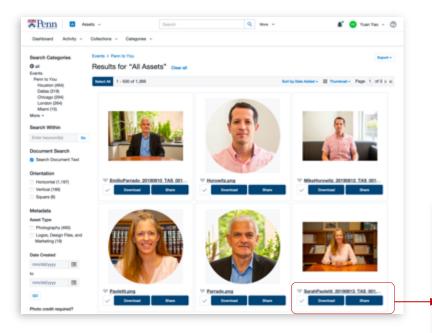

#### **View details**

Some asset details are available beneath each thumbnail. Access the asset detail screen by clicking on an asset's filename.

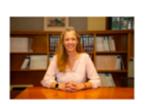

# SarahPaoletti 20190613 TAS 001,... Oowrload SarahPaoletti 201908 Usage: Penn to You Miami marketing Flags: Public Photos @e Watch P Edt Delete

#### Full asset details

The asset detail screen will allow you to review all related metadata, file information, comments, etc. You can also download or share an asset from this screen.

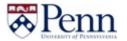

## **Downloading assets**

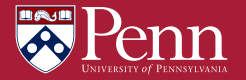

#### **Downloading: single assets**

Downloading individual assets

Individual assets can be downloaded by clicking the "Download" button below an asset thumbnail/preview.

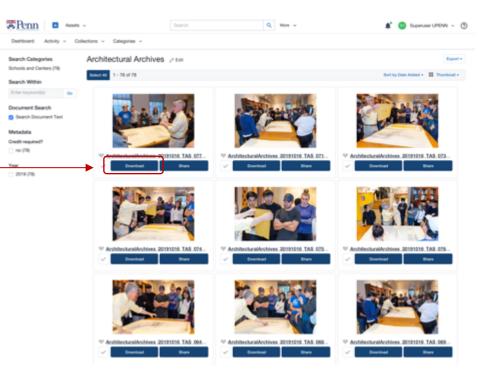

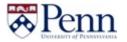

#### **Downloading: single assets**

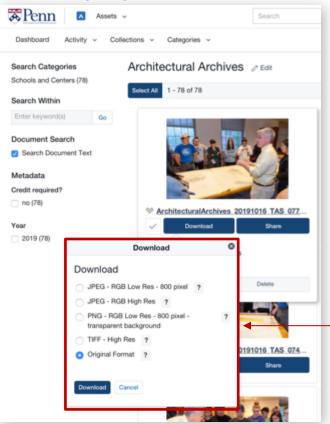

#### **Download conversions**

After clicking "Download," you will be able to choose which file format you would like to download.

#### **Downloading: multiple assets**

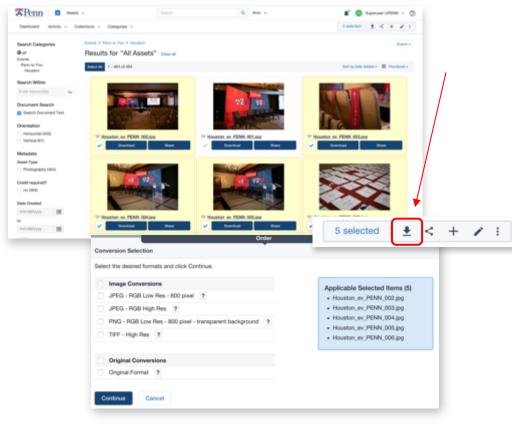

#### Select multiple assets

Once you have selected multiple assets (click on each asset's check mark, white space around thumbnail, or drag over multiple assets) the selection panel will appear. Click the download button in this panel.

#### **Download conversions**

After clicking the download button in the selections panel, you will be able to choose which file format(s) you would like to download.

Click **Continue** when ready.

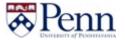

#### Downloading: multiple assets (order pickup)

#### **Pickup Screen**

When downloading multiple assets, you will continue to the pickup screen. Here you can download images separately, or begin download by clicking "Download All."

After clicking "Download All", assets are zipped and download begins.

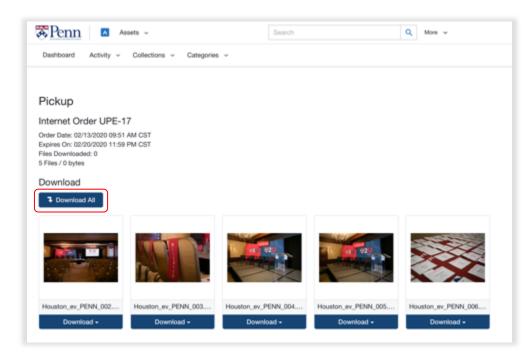

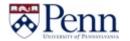

## **Sharing assets**

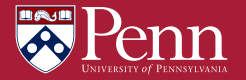

#### **Sharing options**

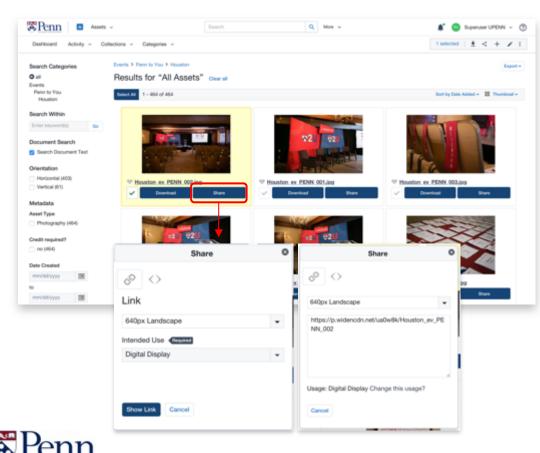

#### Links

Share Button (below thumbnail): Individual assets can be shared by clicking the "Share" button below an asset thumbnail/preview.

The "Share" button will give you options to copy an asset's share link and embed code.

NOTE: Users do not have to have Collective accounts to access assets shared with share/embed codes.

#### Sharing via email

After selecting one or multiple assets, click the share icon in the selections panel. This method gives the option of emailing the asset.

#### Sharing: share via email

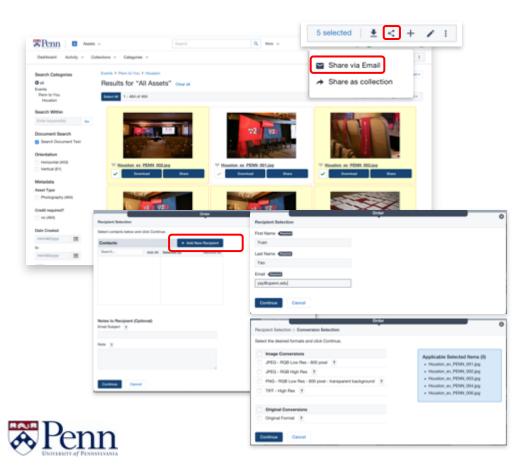

#### Select multiple assets

Once you have selected multiple assets, the selection panel will appear. Click the share button in this panel and choose "Share via email."

#### Add recipient information

New contacts will remain available for future sharing. Add new recipient, email subject, and note.

After clicking "Continue", select the file format(s) you would like to share with your email. The recipient will receive an email with a download link.

Note: recipients do not require a Collective account.

## **Creating collections**

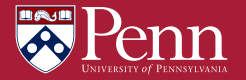

#### **Collections: menu**

#### Collections

Users can save groups of assets into a collection, so they can quickly find and share them. Click the Collections menu.

#### List

Users have access to "Global collections," shared by the administrator and "My collections," which are personal to each user account.

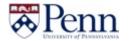

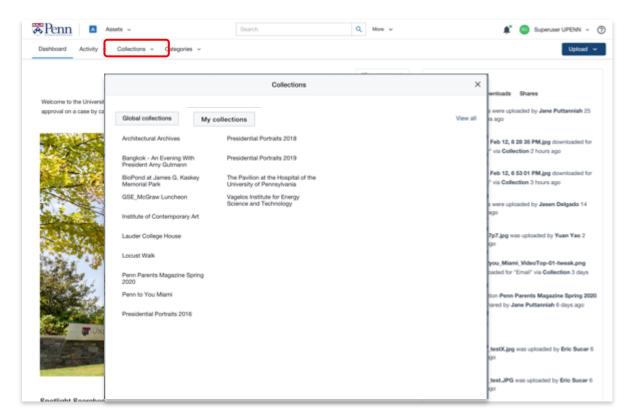

#### **Collections: create**

#### Creation

To create a collection, search for the items in the site that you want to save. Use the check mark to add assets to your selection panel.

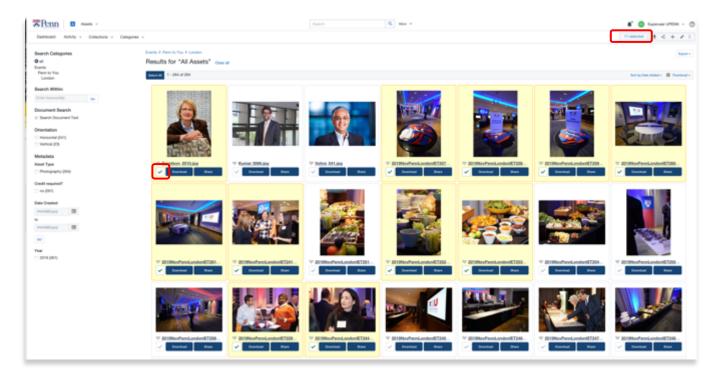

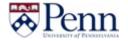

#### **Collections: create**

#### Add assets

Once all assets are in the selection panel, click the + button in the top right to add it to a collection.

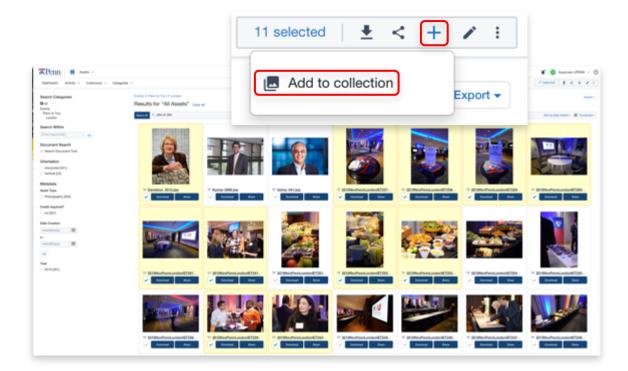

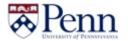

#### **Collections: create**

#### **Create collection**

Add a title and description to your collection. You can also add files to an existing collection, instead of creating a new one.

|                                         | Add to New or Existing Colle | ection |
|-----------------------------------------|------------------------------|--------|
| Select Collection                       |                              |        |
| <ul> <li>New Collection</li> </ul>      |                              |        |
| <ul> <li>Existing Collection</li> </ul> |                              |        |
|                                         |                              |        |
|                                         |                              |        |
| Description                             |                              |        |
|                                         |                              |        |
|                                         |                              |        |
|                                         | 4                            |        |
|                                         |                              |        |
| Add Cancel                              |                              |        |

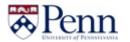

#### **Collections: edit**

#### Editing

Using the Collection menu, choose the collection you would like to edit. After the assets load, click the Edit button.

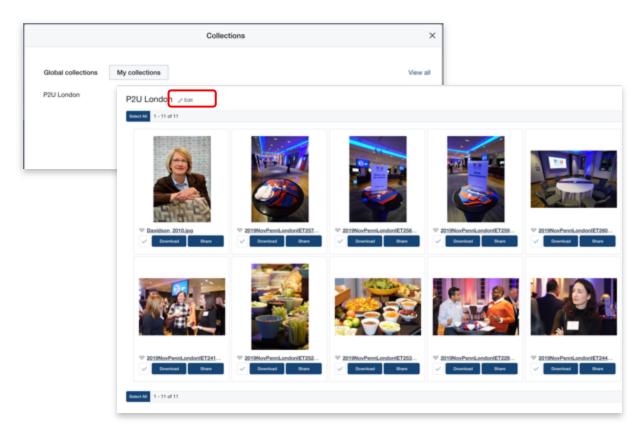

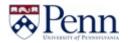

#### **Collections: edit**

#### Editing

On this screen you can rename, change the description, remove assets or copy the URL to share the collection with others.

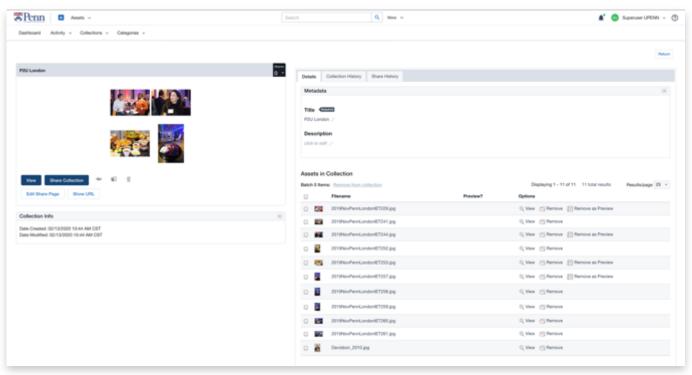

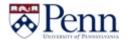

#### View All

This screen allows you to view, edit, share and switch in between Global or My Collection.

|                                  | Collections    | ×        |
|----------------------------------|----------------|----------|
| Global collections<br>P2U London | My collections | View all |

| Solutions Wy collectors |           |                                                  |                 |             |                                                                                  |  |  |  |
|-------------------------|-----------|--------------------------------------------------|-----------------|-------------|----------------------------------------------------------------------------------|--|--|--|
|                         | i terre i | lesiste                                          |                 |             | Deploying 1 - 10 of 14 To Lond would Resulting and Page 1, of 2 of               |  |  |  |
| 0                       |           | Title -                                          | (hate lipitated | # of Assets | lysteen                                                                          |  |  |  |
|                         | w.        | Architectural Architect                          | 60/12/2009      | - 18        | 0, Ver 2 Mill (2) Herry 102 Mill Draw Page 2) Draw Colorian (4) Person Global    |  |  |  |
| 0                       | w.        | Bangkok - Arl Evening With President Kny Outmann | 01030000        | 308         | 0, the 21dt ∰theory 10 kit then have 2 there (unlessed and a                     |  |  |  |
|                         |           | BioPond at James G. Kaskey Memorial Park         | 10/05/0018      | 87          | 0, Van / 68 (Ethion Page & Barclaholor) @Amourland                               |  |  |  |
| 5                       | *         | GEE_BUGraw Lancheon                              | 60/13/0509      | 1           | Q/mer / Ed 201009 12 Editor has a fine content a fiberon data                    |  |  |  |
| 0                       |           | Institute of Contemporary Art                    | 10/08/0018      | ,           | 0, Van / Edit (Ethilter Pape 2) Bare Saletien @Annue Salet                       |  |  |  |
| 0                       | *         | Lauter College House                             | 10/05/0018      | -0          | Q/me /ER 20009 1218/000/00 AlterColumn Education                                 |  |  |  |
|                         |           | Lonual Walk                                      | 10/05/0018      | 10          | 0, Vez / Edt (E) Netzy 12 Edit Stars Page (2) Stars Collector. (2) Netzer (2014) |  |  |  |
| 0                       | *         | Parer Parantis Magazine Spring 2020              | 68/670509       |             | Q/ex /68 (2009) 1200 techy & Decolution @Amoundated                              |  |  |  |
|                         |           | Plane to You Marris                              | 46/12/0509      | 10          | 0, Ver / Edl (2) Henry 12 Edl Share Page (2) Share Collector (2) Remove State    |  |  |  |
|                         |           | Presidential Pursels 2018                        | 10/00/0010      | 7           | Q.Ver / Ltl 2014by 10 Ltd Dar Tap & Barcolation @Arrow-Didd                      |  |  |  |

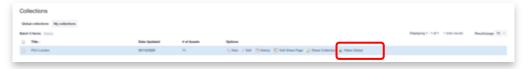

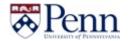

## **Upload process**

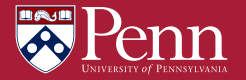

#### **Dashboard: Upload Wizard**

**Upload Wizard** Locate and click the Upload Wizard button on the right side of the dashboard.

Then chose Assets

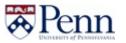

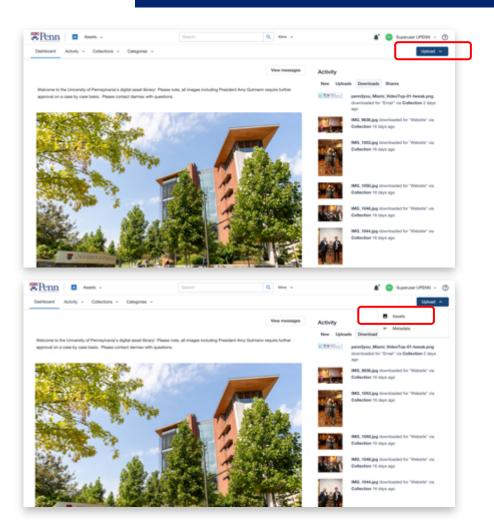

#### Upload Wizard: choose upload profile

#### **Begin Upload Wizard**

After clicking the button on the dashboard, the Wizard will open a <u>new window</u>.

#### **Choose Upload Profile**

Upload Profiles determine the security settings for your assets and do metadata tagging automatically, if configured.

Design Assets Uploads External Vendor New Uploads Private photo with licensing Private Photos Private Video Uploads Public Photos Public Video Uploads

Click the **Next** button to continue.

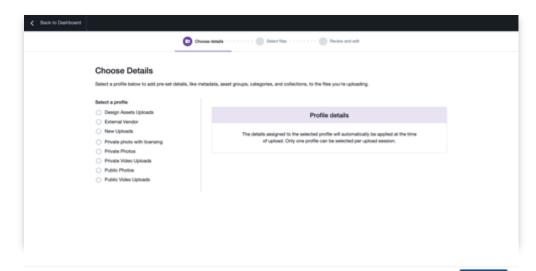

Next Select files

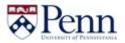

#### Upload Wizard: choose upload files

**Choose Upload files** Drop or choose files from your device Click the **Next** button to continue.

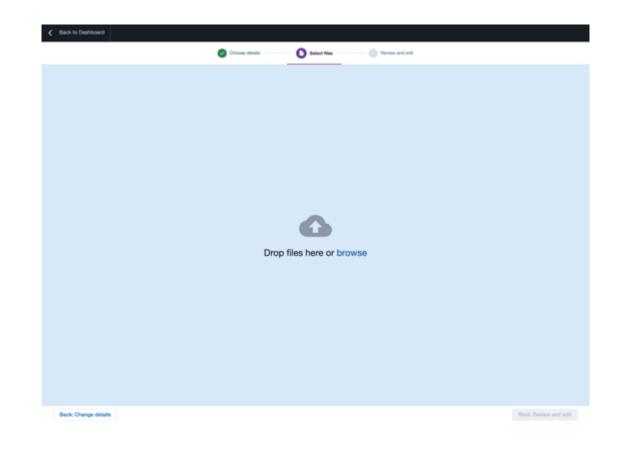

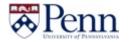

#### Upload Wizard: upload files

#### **Upload files**

Wait for all the files 100% complete Click the **Review and Edit** button to continue.

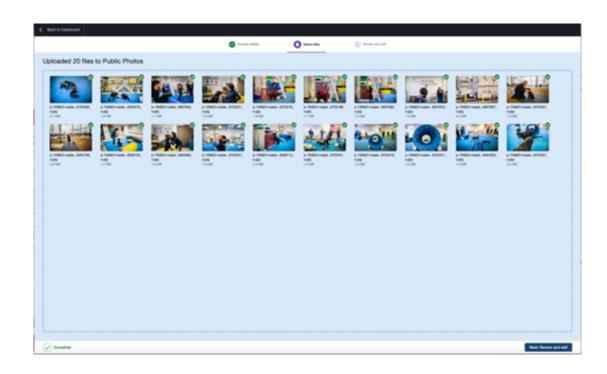

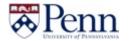

# **Upload Wizard: Review and Edit**

# **Review the upload files**

This screen will show if all the files been successfully uploaded.

Click the **Next** button to continue.

| Course statuk     Course statuk     Course statuk                                                                                                    | Normal Edit       Normal Edit                                                                                                    | ganat (Anno Bill Salacha |                             |          |                   |                               |                |  |           |                |
|----------------------------------------------------------------------------------------------------|----------------------------------------------------------------------------------------------------|--------------------------|-----------------------------|----------|-------------------|-------------------------------|----------------|--|-----------|----------------|
| Review and Edit         C 0 100 fless Tudy         0 100 fless Tudy                                                                                                    | Review and Edit         Description         B. Adds Thema           • 20 Sites Thema         • 20 Sites Thema         • 10 Sites Thema         • 10 Si                                                                                                    | Back to Dathbard         |                             |          |                   |                               |                |  |           | - A8176        |
| Image: Source Source                      | Note         Note Press         Note Press           Note         Note Press         Note Press           Note         Note Press         Note Press           Note         Note Press         Note Press           Note         Note Press         Note Press           Note         Note Press         Note Press           Note         Note Press         Note Press           Note         Note Press         Note Press           Note         Note Press         Note Press           Note         Note Press         Note Press           Note         Note Press         Note Press           Note         Note Press         Note Press           Note Press         Note Press         Note Press           Note Press         Note Press         Note Press           Note Press         Note Press         Note Press           Note Press         Note Press         Note Press                                                                                                    |                          |                             |          |                   | 🗿 Chesse defails              | 🖉 Salast Tax   |  |           |                |
| Image: Source Source                      | Note         Note Press         Note Press           Note         Note Press         Note Press           Note         Note Press         Note Press           Note         Note Press         Note Press           Note         Note Press         Note Press           Note         Note Press         Note Press           Note         Note Press         Note Press           Note         Note Press         Note Press           Note         Note Press         Note Press           Note         Note Press         Note Press           Note         Note Press         Note Press           Note         Note Press         Note Press           Note Press         Note Press         Note Press           Note Press         Note Press         Note Press           Note Press         Note Press         Note Press           Note Press         Note Press         Note Press                                                                                                    | Review                   | and Edit                    |          |                   |                               |                |  |           | : E text at    |
| Nature         Adde tables         For some           1         # 10000 - matter - 10000000000000App         Companiel         1.000000         1.000000         1.0000000         1.00000000         1.000000000000000000000000000000000000                                                                                                    | Name         Name (Math         Percent                                                                                                    |                          |                             |          |                   |                               |                |  |           |                |
| 2       # 18851 water -1 405, 40812981, App       Graphed       18.85       1         2       # 18851 water -1 405, 40812981, App       Graphed       28.94       1         2       # 18851 water -1 405, 40812981, App       Graphed       1.81.65       1         2       # 18851 water -1 405, 40812981, App       Graphed       1.81.65       1         3       # 18851 water -1 405, 40812981, App       Graphed       1.81.65       1         4       # 18851 water -1 405, 40812981, App       Graphed       1.81.65       1         5       # 18851 water -1 405, 40812981, App       Graphed       1.81.66       1         5       # 18851 water -1 405, 40812981, App       Graphed       1.81.66       1         6       # 18851 water -1 405, 40812981, App       Graphed       1.81.66       1         6       # 18851 water -1 405, 40812981, App       Graphed       1.81.66       1         6       # 18851 water -1 405, 40812981, App       Graphed       1.81.66       1         7       # 18851 water -1 405, 40812981, App       Graphed       1.81.66       1         8       # 18851 water -1 405, 40812861, App       Graphed       1.81.66       1         9       # 18851 water -1 405, 40812861, App       G                                                                                                    | <ul> <li></li></ul>                                                                                                    | - 5                      | 20 files Today              | © 928.4M | Baperuse UPON     | Public Photos                 |                |  |           |                |
| 1       g 18881 matter of 30%, 48885468, p.gg       Gregated       587 Mg       1         2       g 18881 matter of 30%, 48885488, p.gg       Gregated       1,88 Mg       1         3       g 18881 matter of 30%, 48885488, p.gg       Gregated       1,88 Mg       1         4       g 18885 matter of 30%, 48885488, p.gg       Gregated       1,88 Mg       1         5       g 18885 matter of 30%, 48885488, p.gg       Gregated       1,88 Mg       1         5       g 18885 matter of 30%, 48885488, p.gg       Gregated       1,88 Mg       1         6       g 18885 matter of 30%, 48885488, p.gg       Gregated       1,88 Mg       1         6       g 18885 matter of 30%, 48885488, p.gg       Gregated       1,88 Mg       1         6       g 18885 matter of 30%, 48885488, p.gg       Gregated       1,88 Mg       1         6       g 18885 matter of 30%, 48885488, p.gg       Gregated       1,88 Mg       1         6       g 18885 matter of 30%, 48885488, p.gg       Gregated       1,88 Mg       1         7       g 18885 matter of 30%, 48885488, p.gg       Gregated       1,88 Mg       1         7       g 18885 matter of 30%, 48885488, p.gg       Gregated       1,88 Mg       1         7       g 18885 ma                                                                                                    | <ul> <li></li></ul>                                                                                                    |                          | Flatana                     |          |                   |                               | Asset statue   |  | File size |                |
|                                                                                                    | 2       4 1000 - 1000 - 4000, 6000 0000, 1400       1000 - 1000       1000 - 1000       1000 - 1000       1000 - 1000       1000 - 1000       1000 - 1000       1000 - 1000       1000 - 1000       1000 - 1000       1000 - 1000       1000 - 1000       1000 - 1000       1000 - 1000       1000 - 1000       1000 - 1000       1000 - 1000       1000 - 1000       1000 - 1000       1000 - 1000       1000 - 1000       1000 - 1000       1000 - 1000       1000 - 1000       1000 - 1000       1000 - 1000       1000 - 1000       1000 - 1000       1000 - 1000       1000 - 1000       1000 - 1000       1000 - 1000       1000 - 1000       1000 - 1000       1000 - 1000       10000 - 1000       1000 - 1000       1000 - 1000       1000 - 1000       1000 - 1000       1000 - 1000       1000 - 1000       1000 - 1000       1000 - 1000       1000 - 1000       1000 - 1000       1000 - 1000       1000 - 1000       1000 - 1000       1000 - 1000       1000 - 1000       1000 - 1000       1000 - 1000       1000 - 1000       1000 - 1000       1000 - 1000       1000 - 1000       1000 - 1000       1000 - 1000       1000 - 1000       1000 - 1000       1000 - 1000       1000 - 1000       1000 - 1000       1000 - 1000       1000 - 1000       1000 - 1000       1000 - 1000       1000 - 1000       1000 - 1000       1000 - 1000       1000 - 1000       1000 - 1000                                                                                                    |                          | p-10803-rashe+1-005, 40401  | 1007,120 |                   |                               | Competent      |  | 1.00 MB   | 1              |
| 1       # 18883.mater of 2% #08858888.pgg       Graphed       1.88.86       1         2       # 18882.mater of 2% #0885888.pgg       Graphed       1.88.86       1         2       # 18882.mater of 2% #0885888.pgg       Graphed       1.88.46       1         3       # 18882.mater of 2% #0.6895876.pgg       Graphed       1.88.46       1         3       # 18882.mater of 2% #0.6895957.pgg       Graphed       1.88.46       1         3       # 18882.mater of 2% #0.6895957.pgg       Graphed       1.88.46       1         4       # 1882.mater of 2% #0.6895957.pgg       Graphed       1.88.46       1         5       # 1882.mater of 2% #0.6895957.pgg       Graphed       1.88.46       1         6       # 1882.mater of 2% #0.6895957.pgg       Graphed       1.88.46       1         7       # 1882.mater of 2% #0.6895957.pgg       Graphed       1.88.46       1         8       # 1882.mater of 2% #0.6895857.pgg       Graphed       1.88.46       1         9       # 1882.mater of 2% #0.6895857.pgg       Graphed       1.88.46       1         9       # 1882.mater of 2% #0.6858858.pgg       Graphed       1.88.46       1         9       # 1882.mater of 2% #0.6958586.pgg       Graphed       1                                                                                                    | 1       1       1       1       1       1       1       1       1       1       1       1       1       1       1       1       1       1       1       1       1       1       1       1       1       1       1       1       1       1       1       1       1       1       1       1       1       1       1       1       1       1       1       1       1       1       1       1       1       1       1       1       1       1       1       1       1       1       1       1       1       1       1       1       1       1       1       1       1       1       1       1       1       1       1       1       1       1       1       1       1       1       1       1       1       1       1       1       1       1       1       1       1       1       1       1       1       1       1       1       1       1       1       1       1       1       1       1       1       1       1       1       1       1       1       1       1       1       1                                                                                                          |                          | p 10803 mate of 405x,40402  | 10.16    |                   |                               | Completed      |  | 2.57 MB   | 1              |
| p 1000 - water - 1 02x, 00000000 , p.gg         Gregeted         1.00 M           p 1000 - water - 1 02x, 00000000 , p.gg         Gregeted         1.00 M           p 1000 - water - 1 02x, 00000000 , p.gg         Gregeted         1.00 M           p 1000 - water - 1 02x, 00000000 , p.gg         Gregeted         1.00 M           p 1000 - water - 1 02x, 00000000 , p.gg         Gregeted         1.00 M           p 1000 - water - 1 02x, 00000000 , p.gg         Gregeted         1.00 M           p 1000 - water - 1 02x, 00000000 , p.gg         Gregeted         1.00 M           p 1000 - water - 1 02x, 00000000 , p.gg         Gregeted         1.00 M           g 1000 - water - 1 02x, 00000000 , p.gg         Gregeted         1.00 M           g 1000 - water - 1 02x, 00000000 , p.gg         Gregeted         1.00 M           g 1000 - water - 1 02x, 00000000 , p.gg         Gregeted         1.00 M           g 1000 - water - 1 02x, 00000000 , p.gg         Gregeted         1.00 M                                                                                                    | p       1000 + 1000 + 000 + 0000 + 000 + 000 + 000 + 000 + 000 + 000 + 000 + 000 + 000 |                          | p-10803-mailer+1-00%,40488  | 0012,439 |                   |                               | Congeleet      |  | 1.7148    | 1              |
| p         1000 Transe of 500, 600000000, p.pg         Completed         1.00 MD           p         5000 Transe of 500, 600000000, p.pg         Completed         1.00 MD           p         1000 Transe of 500, 600000000, p.pg         Completed         1.00 MD           p         1000 Transe of 500, 600000000, p.pg         Completed         1.00 MD           p         1000 Transe of 500, 600000000, p.pg         Completed         1.00 MD           p         1000 Transe of 500, 600000000, p.pg         Completed         1.00 MD           p         1000 Transe of 500, 60000000, p.pg         Completed         1.00 MD           Ween gold of 1.000000000000000000000000000000000000                                                                                                    | <ul> <li></li></ul>                                                                                                    |                          | p 10803 mate of 01%, 40402  | 100.100  |                   |                               | Completed      |  | 1.81.149  | 1              |
| p 1000 rease - 6 06, 600000000, ppg         0 mpshod         1.00 M0           p 1000 rease - 6 06, 600000000, ppg         Compshod         1.00 M0           p 1000 rease - 6 06, 600000000, ppg         Compshod         1.00 M0           p 1000 rease - 6 06, 600000000, ppg         Compshod         1.00 M0           p 1000 rease - 6 06, 600000000, ppg         Compshod         1.00 M0           p 1000 rease - 6 06, 600000000, ppg         Compshod         1.00 M0           memory - 1 00 rease         Target - 1 00 rease         1.00 M0                                                                                                    | <ul> <li> <ul> <li></li></ul></li></ul>                                                                                                    |                          | p-10803-raile+1-013, 40403  | 1007.489 |                   |                               | Competent      |  | 1.04 MB   | 1              |
| p<10000 mater = 1.01%_00000000_0.pg                                                                                                    | p       1000 100010000000000000000000000000000                                                                                                    |                          | p 10803 mater / 11%, 40400  | 0010,130 |                   |                               | Completed      |  | 1.06 MB   | 1              |
| p 1000 - mater -1 020, 00000000, ppg         Company         E.01 MB         1           p 1000 - mater -1 020, 00000000, ppg         Company         Company         1         1         1         1         1         1         1         1         1         1         1         1         1         1         1         1         1         1         1         1         1         1         1         1         1         1         1         1         1         1         1         1         1         1         1         1         1         1         1         1         1         1         1         1         1         1         1         1         1         1         1         1         1         1         1         1         1         1         1         1         1         1         1         1         1         1         1         1         1         1         1         1         1         1         1         1         1         1         1         1         1         1         1         1         1         1         1         1         1         1         1         1         1         1                                                                                                    | p     1000 100000000000000000000000000000000                                                                                                    |                          | p-10803-raile+1-018-,40403  | 1947.189 |                   |                               | Competent      |  | 1.00 MD   | 1              |
| g 1988 material dis_d888888,ppg Gargeted Stars (1993)<br>Bearg 1-1993 (1992)                                                                                                    | p 10000 made nr. 0006,00000000,pgg     Complete     L 0000     L     L <td></td> <td>p 1080 mate / 61%, 4040</td> <td>016,439</td> <td></td> <td></td> <td>Completed</td> <td></td> <td>1.01.00</td> <td>1</td>                                                                                                    |                          | p 1080 mate / 61%, 4040     | 016,439  |                   |                               | Completed      |  | 1.01.00   | 1              |
| Name 1. 11 of 20 ( 1 of 3                                                                                                    | Image: 1-12 at 20     Image: 1-12 at 20       Image: 1-12 at 20     Image: 1-12 at 20       Image: 1-12 at 20                                                                                                    |                          | p-10803-rashe+1-025, 40403  | 1071,449 |                   |                               | Competent      |  | 1.21 MB   | 1              |
|                                                                                                    | >         4 files / lob.org 12, 2020         © 3.51 FM         © Suproser UPDM         Im Adds Proces                                                                                                    | 5                        | p-10803 mater -1-034, 40403 | 1000,139 |                   |                               | Completed      |  | 101MB     | 1              |
| > 🔄 4 Bless February 12, 2020 G birt PM 🚯 Spenser UPDIN 🖪 Fubit Protes                                                                                                    |                                                                                                    |                          |                             |          |                   | Testing 1                     | 40.40 < 1 ×2 3 |  |           |                |
| 2 Service Service A Service A Ser |                                                                                                    |                          | 1 Mar 1                     | 0.000    | A home of the set | <ul> <li>Date Date</li> </ul> |                |  |           |                |
|                                                                                                    | 25 ta salos                                                                                                    |                          | 4 1985 PROVING 12, 2000     | 0.11.14  | Contrast Contrast | Prove Prove                   |                |  |           |                |
|                                                                                                    | f Ne should                                                                                                    |                          |                             |          |                   |                               |                |  |           |                |
|                                                                                                    | 21 Mar subcide                                                                                                    |                          |                             |          |                   |                               |                |  |           |                |
|                                                                                                    | 21 Ne solved                                                                                                    |                          |                             |          |                   |                               |                |  |           |                |
|                                                                                                    | 25 Na alwand data and and and and and and and and and an                                                                                                    |                          |                             |          |                   |                               |                |  |           |                |
|                                                                                                    | 25 Reserved Edwards                                                                                                    |                          |                             |          |                   |                               |                |  |           |                |
|                                                                                                    | 20 Tex second Edit advances                                                                                                    |                          |                             |          |                   |                               |                |  |           |                |
|                                                                                                    | 2) for second                                                                                                    |                          |                             |          |                   |                               |                |  |           |                |
|                                                                                                    | 2 file seichd                                                                                                    |                          |                             |          |                   |                               |                |  |           |                |
|                                                                                                    |                                                                                                    | 20 Nex selected          |                             |          |                   |                               |                |  |           | Edit selection |

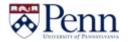

### **Upload Wizard: Edit Matadata**

# **Fdit Matadata**

The Widen Collective site uses information about uploaded assets (metadata) to best organize and provide the optimal search experience for users. It is essential to provide the best information possible at upload.

Batch Edit

Metadata

El Add Value

Applace City

Description (

Keywords (

Named namonial 9.0

Banhara Add Clear

Original Filepath G

Replace Add Clear Date Created Replace Clour

Metadata Type

## NOTE:

- If a field does not apply, leave it blank.
- Beaware of Replace Mode and Add ٠ Mode

#### use for the selected assets. The mode can be selected for all fields at the top of the page or be set per field Paulace Mode Add Mode 7 Edit Modes Replace: replaces existing values with new values iperer Metaclata Typ Assel Type 7 CTTT Add: appends new values to existing values Clear: removes all values/text Note: Add mode is not available for numeric or single select fields, i.e., Autocompleter, Dropdown List, and Date fields. Banhara Add Class Banjara AM Class

Click the **Next** button to continue.

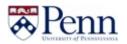

# Upload Wizard: Edit Matadata

Replace Clear

Click on the *Q* icon to see if If there is existing field value.

| Search                         | Add All Selected (0) | Pernova All                                                                | Existing Field Values                                                            |  |
|--------------------------------|----------------------|----------------------------------------------------------------------------|----------------------------------------------------------------------------------|--|
| 2020                           | •                    |                                                                            |                                                                                  |  |
| 2019                           | •                    | The table below shows the current value stored in the 'Photographer or Vid | eographer" metadata field for all of the assets you have selected to batch edit. |  |
| 2018                           | *                    | Filename                                                                   | Photographer or Videographer                                                     |  |
| 2017 2016                      |                      | p-100823-master-v1-002x_49346725561_0.jpg                                  | Eric Sucar                                                                       |  |
| 2016                           |                      | p-100823-master-v1-003x_49346264748_0.jpg                                  | Eric Sucar                                                                       |  |
| 2014                           |                      | p-100823-master-v1-007x_49346938152_0.jpg                                  | Eric Sucar                                                                       |  |
| 2013                           | +                    | p-100823-master-v1-011x_49346264663_0.jpg                                  | Eric Sucar                                                                       |  |
| Replace Add Clear              |                      | p-100823-master-v1-013x_48346725501_0.jpg                                  | Eric Sucar                                                                       |  |
|                                | _                    |                                                                            | Eric Sucar                                                                       |  |
| Photographer or Videographer 이 |                      | p-100823-master-v1-016x_49046938112_0.jpg                                  |                                                                                  |  |
|                                |                      | p-100823-master-v1-018x_49346725451_0.jpg                                  | Eric Sucar                                                                       |  |
| leplace Add Clear              |                      | p-100823-master-v1-021x_40346725416_o.jpg                                  | Eric Sucar                                                                       |  |
|                                |                      | p-100823-master-v1-023x_49346725371_o.jpg                                  | Eric Sucar                                                                       |  |
| Credit required? 🔍             |                      | p-100823-master-v1-024x_49346264353_o.jpg                                  | Eric Sucar                                                                       |  |
| Add Value                      |                      | p-100823-master-v1-026x_48346725351_o.jpg                                  | Eric Sucar                                                                       |  |
| yes                            |                      | p-100823-master-v1-027x_49346725336_o.jpg                                  | Eric Sucar                                                                       |  |
| no                             |                      | p-100823-master-v1-028x_49346264518_0.jpg                                  | Eric Sucar                                                                       |  |
| Replace Add Clear              |                      | p-100823-master-v1-030x_48346937942_0.jpg                                  | Eric Sucar                                                                       |  |
| ingrade Abb Creat              |                      | p-100823-master-v1-038x_49346725251_o.jpg                                  | Eric Sucar                                                                       |  |
| icensing Informatio            | n Q                  | p-100823-master-v1-040x_49346725216_0.jpg                                  | Eric Sucar                                                                       |  |
|                                |                      | p-100823-master-v1-041x_48346725186_0.jpg                                  | Eric Sucar                                                                       |  |
|                                |                      | p-100823-master-v1-043x_49346937882_o.jpg                                  | Eric Sucar                                                                       |  |
| Replace Add Clear              |                      | p-100823-master-v1-044x_49346937872_0.jpg                                  | Eric Sucar                                                                       |  |
| Usage ? Q                      |                      | p-100823-master-v1-045x_40346937837_0.jpg                                  | Eric Sucar                                                                       |  |

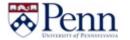

## **Upload Wizard: Edit Metadata**

Make sure you put assets under the correct Categories

Click on 💠 to add subfolder

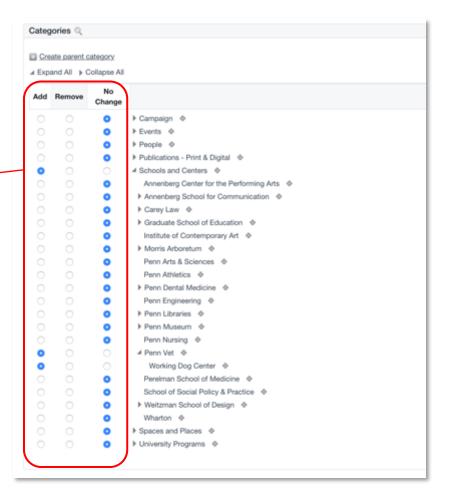

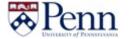

## **Upload Wizard: attached documents**

# Attach documents

This screen allows for documents to be attached to selected. An example could be photo releasing form or licensing infomation.

#### **Upload document**

If the supporting document is not accessible in the palette field below the Upload Document button, this allows for new supporting documents to be added.

#### Selection palette field

Single or multiple documents can be attached using the palette field.

**NOTE:** Any attached documents will (1) be attached to all assets being uploaded and (2) be downloadable only from within each asset's detail view. They cannot be downloaded from portals nor collection share pages.

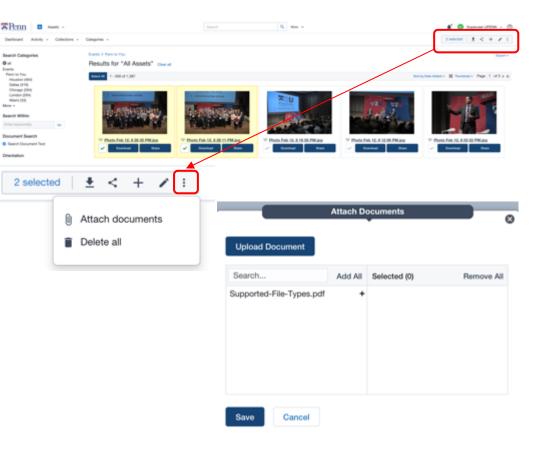

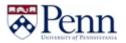

#### Upload Wizard: select files to upload

# Select and upload files

Files can be added using the "Add Files" button or by dragging and dropping onto the screen. Files will be highlighted in green and the Review Uploads button will appear once all have been uploaded.

Click **Edit Selection** if further metadata editing is needed for the uploaded assets.

Click the **Back to dashboard** button to restart the Upload Wizard.

| ar      | d ed        | R                                                                                                  |                                                                                                    |                                                                              |                                                                                                |                      |   |               |           |
|---------|-------------|----------------------------------------------------------------------------------------------------|----------------------------------------------------------------------------------------------------|------------------------------------------------------------------------------|------------------------------------------------------------------------------------------------|----------------------|---|---------------|-----------|
|         |             |                                                                                                    |                                                                                                    |                                                                              |                                                                                                |                      | ¢ | Select all    |           |
| _       |             |                                                                                                    |                                                                                                    |                                                                              |                                                                                                |                      |   |               |           |
|         |             |                                                                                                    |                                                                                                    |                                                                              |                                                                                                | File size            |   |               |           |
|         |             |                                                                                                    |                                                                                                    |                                                                              |                                                                                                |                      |   |               |           |
|         |             |                                                                                                    |                                                                                                    |                                                                              |                                                                                                |                      |   |               |           |
| 4.1     | Ourions     | -                                                                                                  |                                                                                                    |                                                                              |                                                                                                |                      |   |               |           |
|         |             |                                                                                                    |                                                                                                    |                                                                              | Cross Math                                                                                     | <b>O</b> have an all | _ |               |           |
|         |             | and Edit                                                                                           |                                                                                                    |                                                                              |                                                                                                | C later for          | _ |               | 2 🖬 tenda |
| Re      | view        | and Edit                                                                                           | © 2147M                                                                                                    | C barrar (PDM                                                                | Dana and                                                                                       |                      | _ |               |           |
| Re      | view        | and Edit                                                                                           |                                                                                                    |                                                                              |                                                                                                | Contraction          | _ | finan<br>1440 |           |
| Re<br>, | view<br>s   | and Edit<br>1 Be Today<br>Parame                                                                   |                                                                                                    |                                                                              |                                                                                                | Asset rates          |   |               |           |
| Re<br>, | view<br>s   | and Edit<br>1 Se Inter<br>Parate<br>protoneer - 111,0000                                           | PP-8.+ps                                                                                                   | Stewar (PDN)                                                                 | B Pate Pote                                                                                    | Asset rates          |   |               |           |
| Pie     | s<br>o      | and Edit<br>1.the finity<br>Present<br>2.1000-rest of 10, 40000<br>1.the finity                    | 0 212PM                                                                                                    | <ul> <li>barrow (PDN)</li> <li>barrow (PDN)</li> </ul>                       | <ul> <li>Publi Press</li> <li>Publi Press</li> </ul>                                           | Asset rates          | - |               |           |
| Pe<br>  | s<br>o      | and Edit<br>1 Bir Tosty<br>Passar<br>1 Bir Tosty<br>9 Birs Tody                                    | 0 201 PM                                                                                                   | <ul> <li>hanser (FDR)</li> <li>hanser (FDR)</li> <li>hanser (FDR)</li> </ul> | <ul> <li>Publi Posta</li> <li>Publi Posta</li> <li>Publi Posta</li> </ul>                      | Asset rates          |   |               |           |
| Pie<br> | s<br>s<br>o | and Edit<br>1 Ne Today<br>Presentation of the Andrea<br>9 New Today<br>9 New Today<br>84 New Today | <ul> <li>212 PM</li> <li>212 PM</li> <li>214 PM</li> <li>218 PM</li> <li>218 PM</li> <li>218 PM</li> </ul> | Suprover UPDA     Suprover UPDA     Suprover UPDA     Suprover UPDA          | <ul> <li>Patri Puste</li> <li>Patri Puste</li> <li>Patri Puste</li> <li>Patri Puste</li> </ul> | Asset rates          |   |               |           |

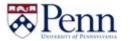

#### Upload Wizard: review uploads

# **Recently uploaded assets**

Access recently uploaded assets in order to further edit metadata or delete (if permissioned). Assets can be edited on a one-by-one basis or batched.

Use the Options section to edit individual asset metadata or multi-select assets to batch edit. If multi-selecting, click the Batch Items Edit button to enter the batch metadata editor.

Recently Uploaded Assets 🖃 Viewing All uploads ۰ Page 1 of 63 ≥ H Batch 0 Items: Archive / Edit / Delete Displaying 1 - 25 of 1565 1565 total results Results/page 25 -Upload Date -Options Filename Status Release Date Profile Used Uploaded By 08/09/2018 3:13 PM IMG\_1609.JPG 53 Complete 05/15/2017 Advisor Uploads Austin Jones 8 CDT Adobe CC 08/09/2018 3:11 PM 08/09/2018 1 13 67. 8 1609.jpg Complete Austin Jones Uploads CDT eudaimonia\_bikes\_mailer Comple Batch 5 Items: Displaying 1 M 64 11 Archive / Edit / Delete Folder.indd Filename Status **Release Date** IMG\_1609.JPG Complete 05/15/2017 1609.jpg Complete 08/09/2018 eudaimonia\_bikes\_mailer ◙ Complete 08/08/2018 Folder.indd eudaimonia\_bikes\_mailer ◙ Complete 08/08/2018 Folder.indd

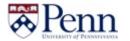

# Upload Wizard: batch metadata editor

# **Batch Edit**

Use this screen to update metadata values for the selected assets.

Replace Mode - replaces existing values. This is the default.

Add Mode - adds new values to existing values

**Metadata Fields -** ignore fields that do not apply.

Click **Submit** button at bottom of screen to make changes.

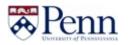

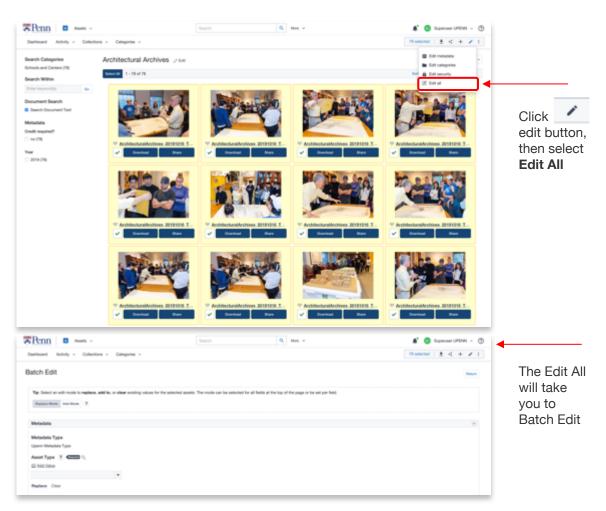

# **Upload Wizard: single editing**

## Single Edit

Assets can also be edited from the Quick View screen by clicking Edit at the top. The following can be updated:

#### Metadata

Asset groups

**Release date** 

**Expiration date** 

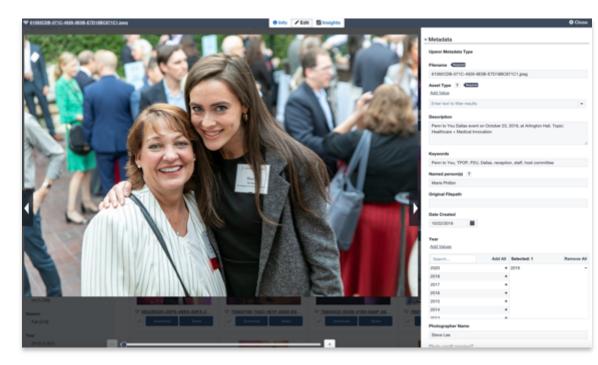

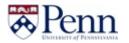

# **Important Notes!**

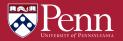

## **Clear Selection**

# **Clear Selection, Clear Selection!**

Make sure you clear selection every time when you start a new search.

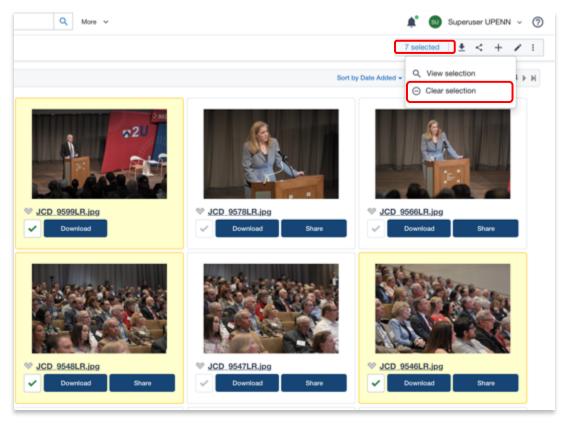

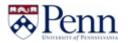

## **Release Your Photos**

# Do not forget to release photos

When you edit the Metadata after uploading the photos, make sure release your photos by click on "**Release Now**" button

| Asset Groups/Security |  |             |  |  |  |  |  |
|-----------------------|--|-------------|--|--|--|--|--|
| Release Date          |  |             |  |  |  |  |  |
| mm/dd/yyyy            |  | Release Now |  |  |  |  |  |
| Replace Clear         |  |             |  |  |  |  |  |

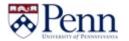

# Need help?

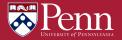

## Need help?

# Widen Support

The question mark icon in the top-right corner of your screen provides quick access to the Widen Support Center where you can search support articles, open a chat session with someone from our support team, or email support with any questions you might have.

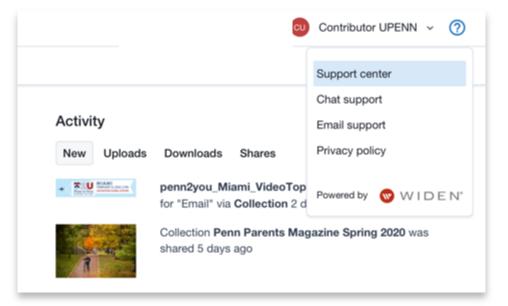

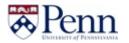